# FIVE EASY STEPS TO HOME OWNERSHIP

#### HOMEBUYER PURCHASE ASSISTANCE (HPA) PROGRAM UP TO \$80,000 PER PROPERTY AVAILABLE NOW!!\*

## Step 1:

Determine if funds are available in your community.

| COMMUNITY                                                              | AMOUNT OF FUNDING<br>AVAILABLE PER PROPERTY | MAX GROSS HOUSEHOLD<br>INCOME ALLOWED |  |  |
|------------------------------------------------------------------------|---------------------------------------------|---------------------------------------|--|--|
| Broward Municipal Services District<br>(Unincorporated Broward County) | Up to \$80,000                              | 80% AMI                               |  |  |
| Coconut Creek                                                          | Up to \$50,000                              | 80% AMI                               |  |  |
| Coral Springs                                                          | Up to \$50,000                              | 80% AMI                               |  |  |
| Cooper City                                                            | Up to \$80,000                              | 80% AMI                               |  |  |
| Dania Beach                                                            | Up to \$80,000                              | 80% AMI                               |  |  |
| Davie                                                                  | Up to \$50,000                              | 80% AMI                               |  |  |
| Hallandale Beach                                                       | Up to \$80,000                              | 80% AMI                               |  |  |
| Hillsboro Beach                                                        | Up to \$80,000                              | 80% AMI                               |  |  |
| Hollywood                                                              | Up to \$50,000                              | 120% AMI                              |  |  |
| Lauderdale-By-The-Sea                                                  | Up to \$80,000                              | 80% AMI                               |  |  |
| Lauderdale Lakes                                                       | Up to \$80,000                              | 80% AMI                               |  |  |
| Lazy Lake Village                                                      | Up to \$80,000                              | 80% AMI                               |  |  |
| Margate                                                                | NO FUNDS AVAILABLE                          | 80% AMI                               |  |  |
| North Lauderdale                                                       | Up to \$80,000                              | 80% AMI                               |  |  |
| Lighthouse Point                                                       | Up to \$80,000                              | 80% AMI                               |  |  |
| Oakland Park                                                           | Up to \$80,000                              | 80% AMI                               |  |  |
| Parkland                                                               | Up to \$80,000                              | 80% AMI                               |  |  |
| Pembroke Park                                                          | Up to \$80,000                              | 80% AMI                               |  |  |
| Plantation                                                             | Up to \$50,000                              | 80% AMI                               |  |  |
| Sea Ranch Lakes                                                        | Up to \$80,000                              | 80% AMI                               |  |  |
| Southwest Ranches                                                      | Up to \$80,000                              | 80% AMI                               |  |  |
| Sunrise                                                                | Up to \$40,000                              | 80% AMI                               |  |  |
| Weston                                                                 | Up to \$80,000                              | 80% AMI                               |  |  |
| West Park                                                              | Up to \$80,000                              | 80% AMI                               |  |  |
| Wilton Manors                                                          | Up to \$80,000                              | 80% AMI                               |  |  |

## Step 2:

#### Confirm your gross annual household income is beneath the level for household size.

| HOUSEHOLD<br>SIZE | 1        | 2        | 3         | 4         | 5         | 6         | 7         | 8         |
|-------------------|----------|----------|-----------|-----------|-----------|-----------|-----------|-----------|
| 80% AMI           | \$59,150 | \$67,550 | \$76,050  | \$84,450  | \$91,200  | \$98,000  | \$104,750 | \$111,500 |
| 120% AMI          | \$80,640 | \$92,160 | \$103,680 | \$115,200 | \$124,440 | \$133,680 | \$142,920 | \$152,160 |

## Step 3:

Make sure the property you wish to purchase is eligible for purchase assistance.

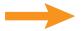

Must be single family, townhome, villa, condominium or manufactured home with real property/property tax ID. Mobile homes and cooperatives are not eligible.

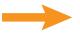

Maximum sales price is \$568,557. (A higher maximum price may be available in certain communities.)

## Step

#### Make sure you, as the buyer, are eligible for purchase assistance.

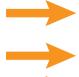

You must be able to qualify for and secure a first mortgage, 30-year term, that meets Broward County lending guidelines.

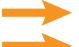

You may not have owned a residential property in the previous three years.

You must use the purchased residence as your primary domicile for the term of the loan.

### Step 5: Talk to a lender!

Meet with a residential mortgage lender to get pre-approved for a first mortgage loan. A list of participating lenders can be found at Broward.org/Housing or click here.

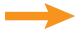

Attend a Homebuyer Education class conducted by a South Florida HUD-approved agency. To find a class, visit HUD.gov.

Once you are pre-approved to purchase an eligible property, the lender reserves funds with Broward Housing Finance Division.

\*Funds are expended on a first-come, first-qualified, first-served basis, when available. Assistance may be used for closing costs, down payment, principal reductions and/or interest rate buydown. Other terms may apply. Questions, call Broward County Finance Division at 954-357-4943.

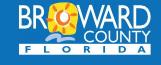

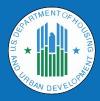

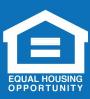